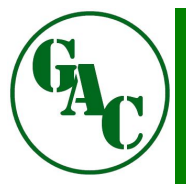

## GREEN ACRES CONTRACTING **INCIDENT REPORT**

ver 2023.JANUARY

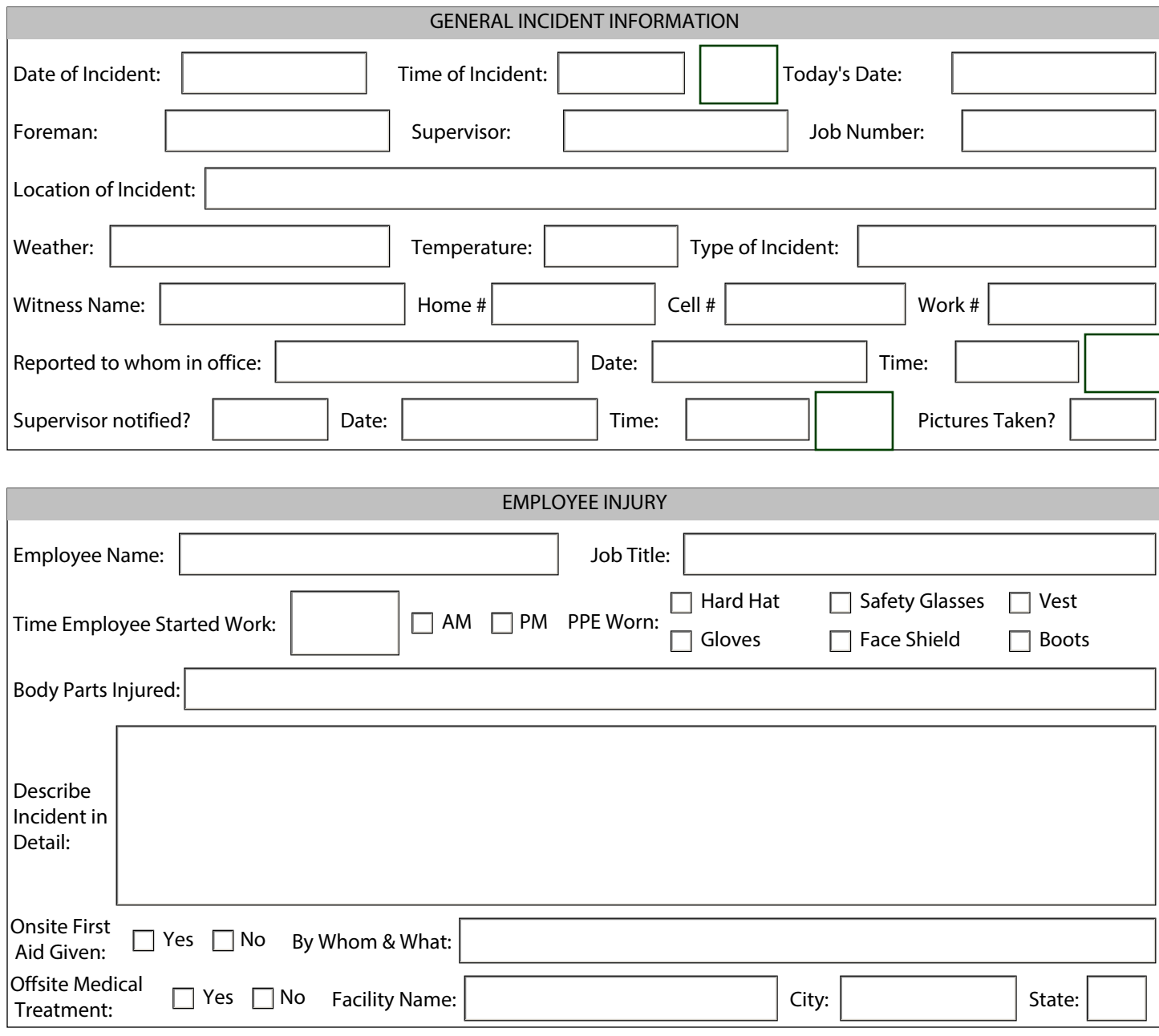

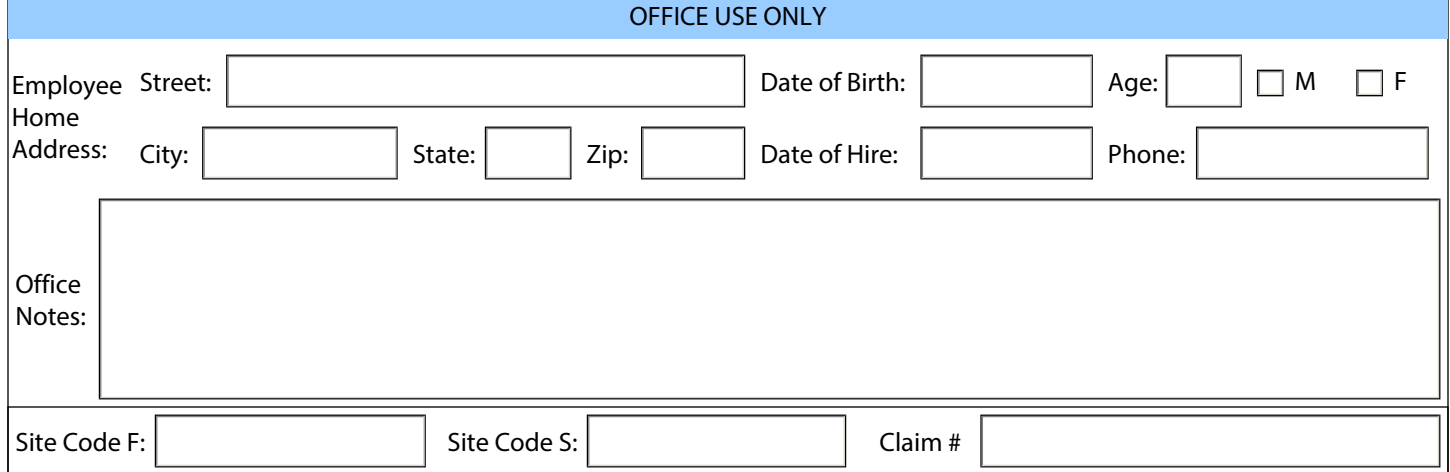

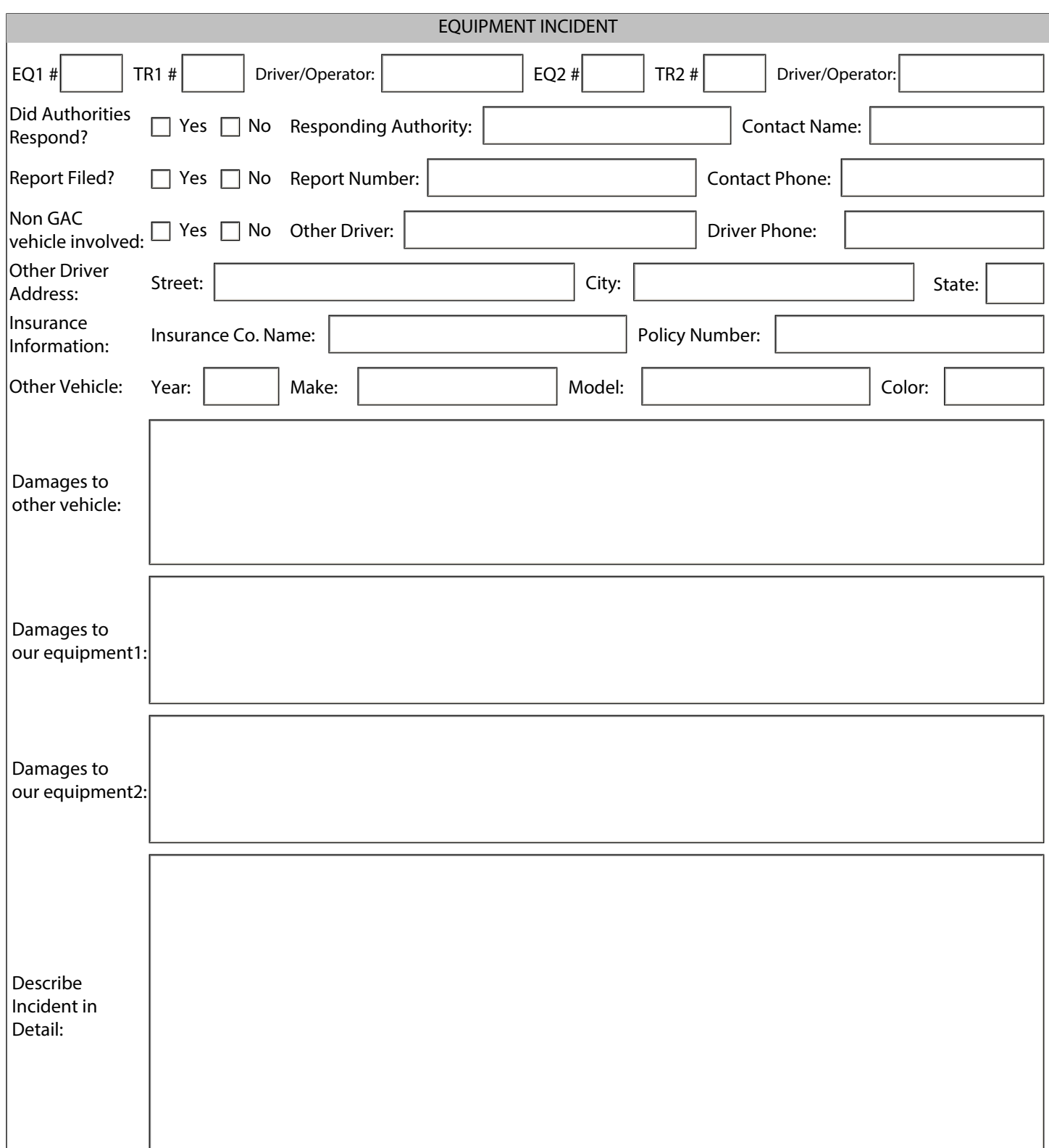

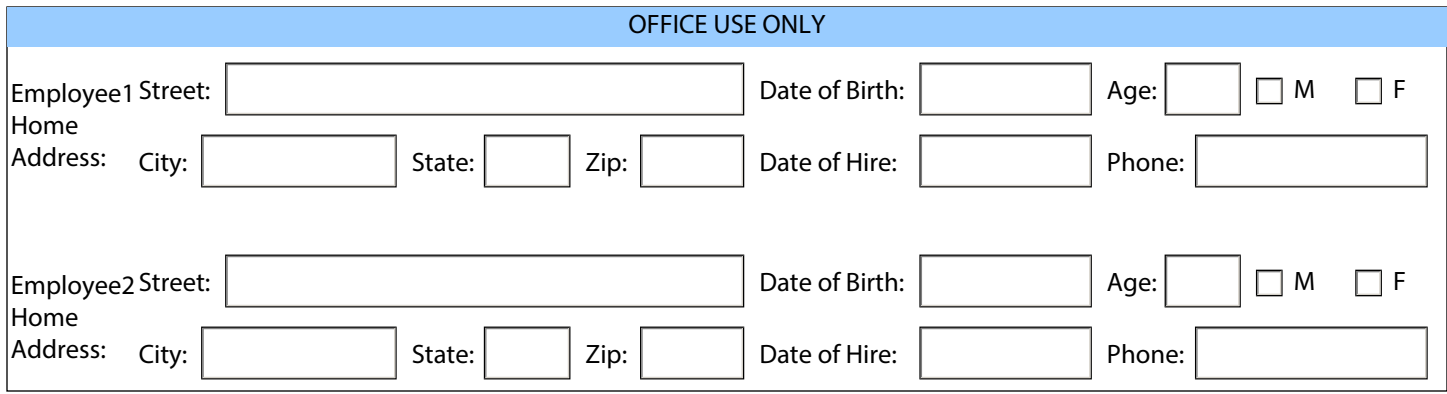

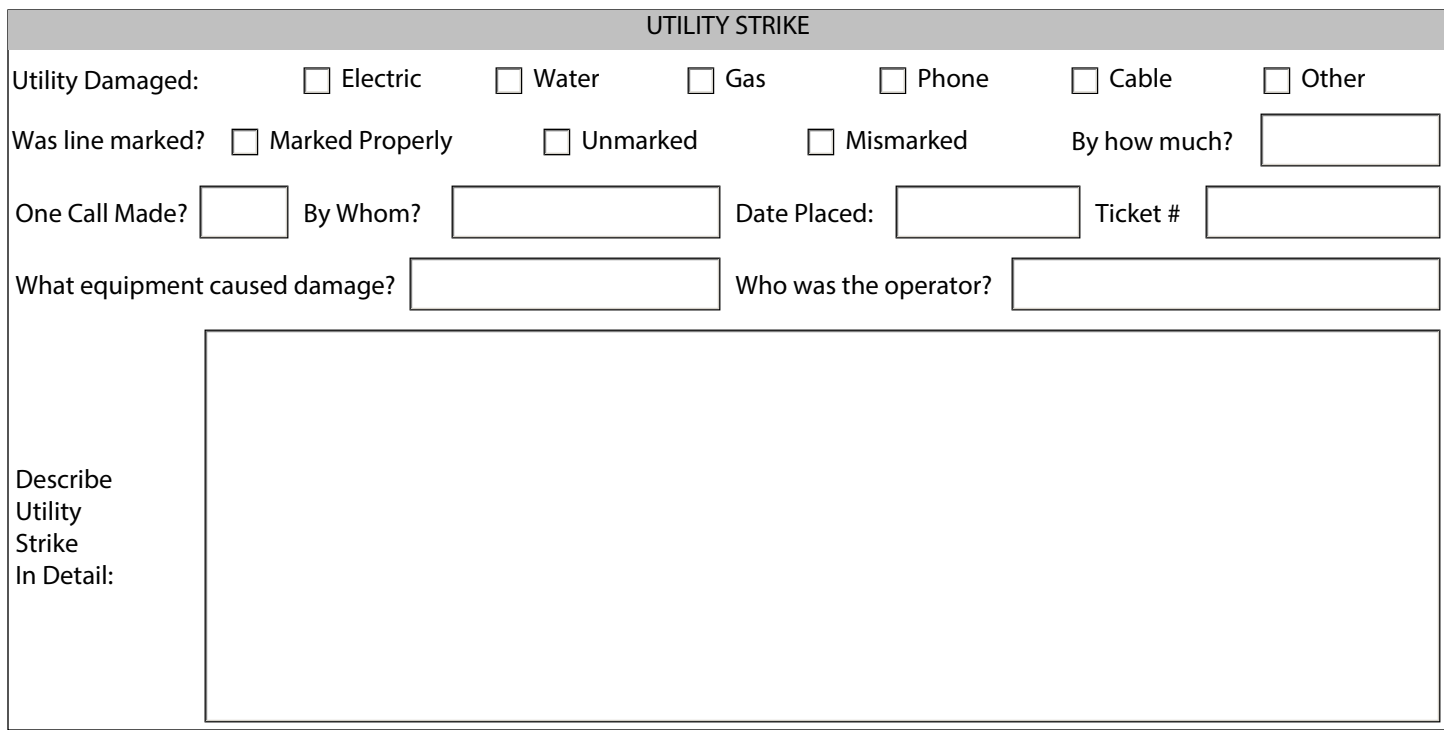

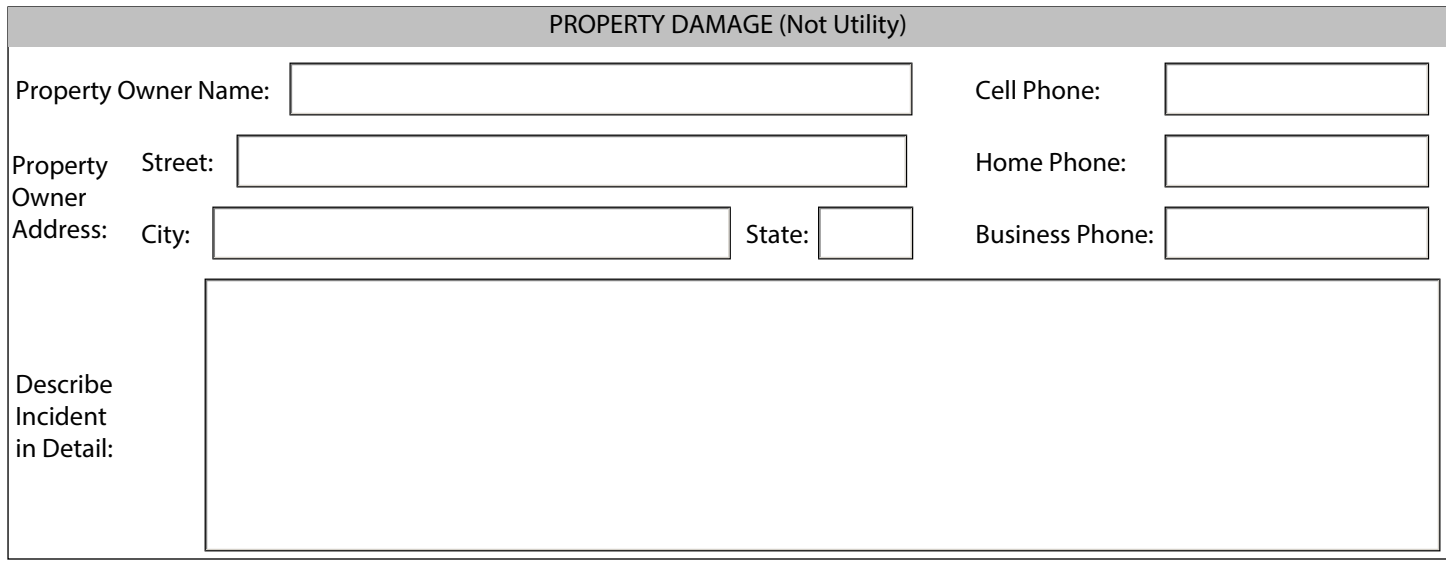

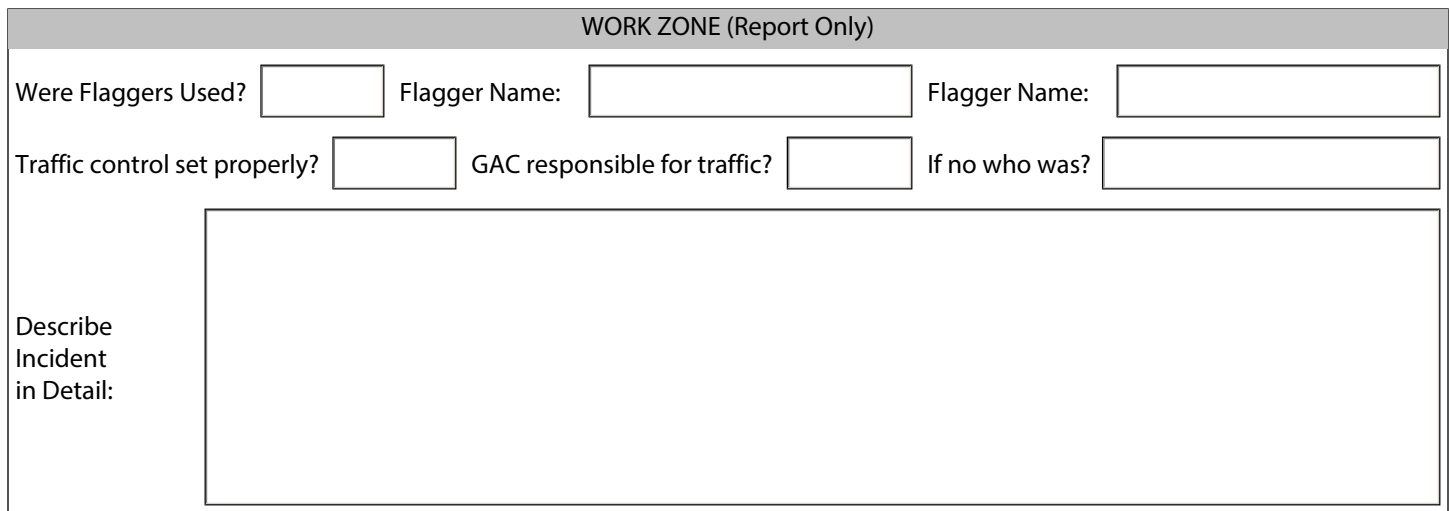

## INCIDENT PICTURES

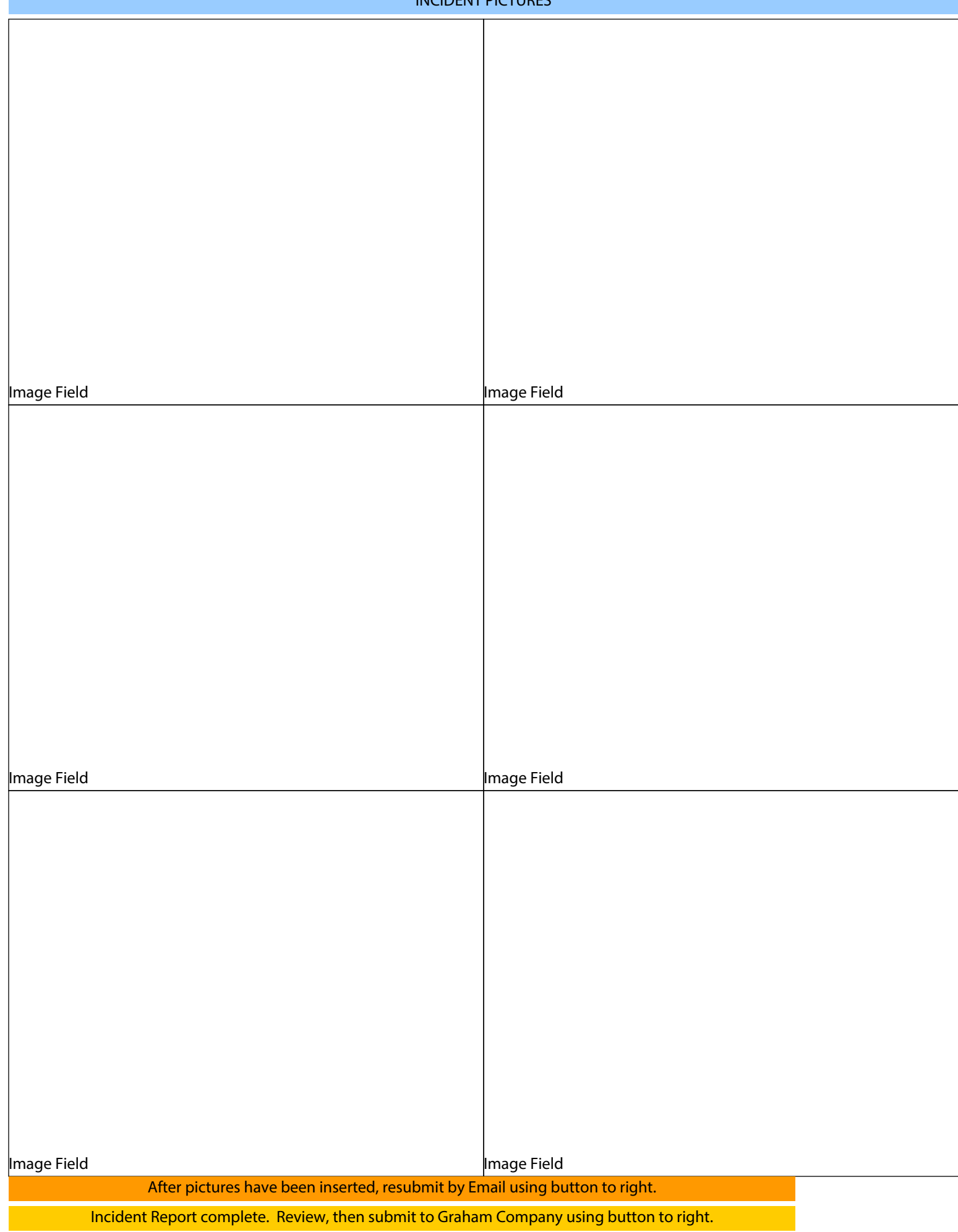